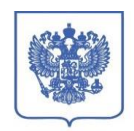

Администрация г.о. Пушкинский Московской области

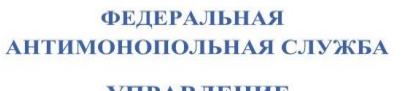

<…>

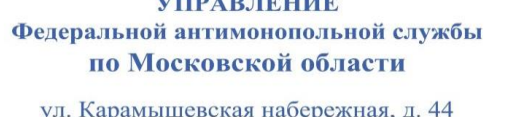

гор. Москва, 123423 тел.: (499) 755-23-23, доб. 050-233 e-mail:  $\text{to}50@$ fas.gov.ru

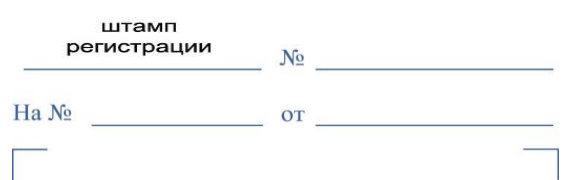

## **УВЕДОМЛЕНИЕ**

## **о месте и времени рассмотрения обращения о включении в реестр недобросовестных участников аукциона**

В соответствии с пунктом 9 приказа ФАС России от 14.04.2015 № 247/15 «О порядке ведения реестра недобросовестных участников аукциона по продаже земельного участка, находящегося в государственной или муниципальной собственности, либо аукциона на право заключения договора аренды земельного участка, находящегося в государственной или муниципальной собственности, в том числе требованиях к технологическим, программным, лингвистическим, правовым и организационным средствам обеспечения ведения данного реестра» (далее – Порядок) Московское областное УФАС России уведомляет о поступлении обращения Администрации городского округа Пушкинский Московской области о включении сведений в отношении <…> в реестр недобросовестных участников аукциона на право заключения договора аренды земельного участка.

Торги – аукцион на право заключения договора аренды земельного участка № АЗГЭ-ПУШ/21-2137, государственная собственность на который не разграничена*.* 

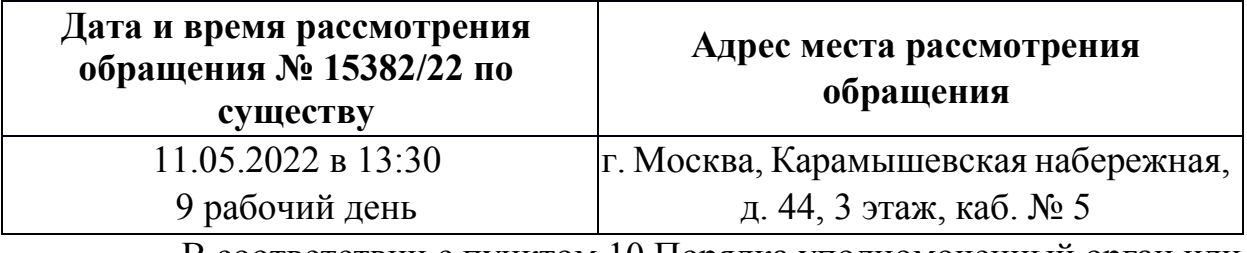

В соответствии с пунктом 10 Порядка уполномоченный орган или

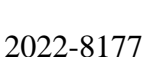

лицо, сведения о котором направлены уполномоченным органом для включения в реестр, вправе направить в центральный аппарат Федеральной антимонопольной службы или ее территориальный орган дополнения, возражения, пояснения не позднее чем за 2 рабочих дня до дня рассмотрения обращения.

Иные процессуальные права и обязанности сторон регламентированы Порядком.

Московское областное УФАС России сообщает, что рассмотрение указанного обращения будет проходить, в том числе посредством Видеоконференцсвязи.

Для подключения к Видеоконференцсвязи необходимо заблаговременно установить программное обеспечение TrueConf

(инструкция по дистанционному участию: [,](https://fas.gov.ru/in_ca.pdf)  после чего пройти по ссылке: **[https://fas.gov.ru/in\\_ca.pdf](https://fas.gov.ru/in_ca.pdf)** [https://fas7.tconf.rt.ru/c/824948906](https://fas7.tconf.rt.ru/c/8249489063) , и ожидать сеанса связи.  $\lambda$ [3](https://fas7.tconf.rt.ru/c/8249489063)

В случае изменения даты и времени рассмотрения указанного обращения, стороны будут уведомлены дополнительно.

Управление просит направлять документы, необходимые для заседания Комиссии, а также документы, подтверждающие полномочия лиц, участвующих в рассмотрении обращения, в электронной форме на электронную почту to  $50\omega$ fas.gov.ru, to  $50$ -la-u $\omega$ fas.gov.ru заблаговременно до заседания Комиссии.

(499) 755-23-23 доб. 050-225